Adobe Photoshop 2021 (Version 22.4) serial number and product key crack Activator Download [2022-Latest]

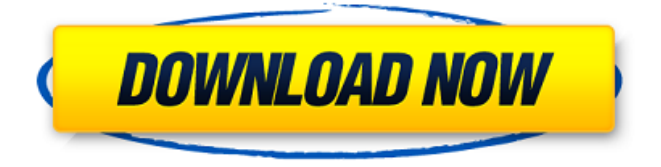

### **Adobe Photoshop 2021 (Version 22.4) Crack+ Download (2022)**

\_Illustrations by Luciano Vecchio\_ POWER USERS' CLINIC: Making Photoshop Work for You You can use Photoshop to create and edit your own raster images, so the most important skills you should have are those of a graphic designer and a skilled photographer. You'll also need to know the basics of using a computer as a tool for information or image storage and transfer. Let's look at some of the key Photoshop options you'll need to know about. ## Choosing from Various Image File Formats Photoshop supports all the standard graphic file types (GIF, JPEG, TIFF, and the newer RAW and DPX formats) and allows you to import a wide variety of images that you may have created elsewhere. But once you've opened your image, you'll see that it's just a raster image in a specific file format. In other words, you can import a JPEG file and edit it as a JPEG. To convert it to a different format, you must save the file and choose a different format. You'll find all the options in the File menu in Photoshop. The following sections outline the options to choose from when you import a file.

#### **Adobe Photoshop 2021 (Version 22.4) Crack+ For PC**

In this article, you will learn how to edit images in Photoshop Elements using actions, filters, custom actions, and tools. By the time you finish reading this article, you will be comfortable using the most common tools, such as brush, pen,

lasso, etc. You will also know how to apply customizations to images, including gradients, slideshows, stickers, custom effects, and so on. If you want to learn more, check out more tutorials for Photoshop Elements in the list above or the website below. If you are a total beginner, you can read our Photoshop tutorial for total beginners. The following topics are essential for you to learn before you continue to learn how to edit and create images using Photoshop Elements: Basic Photoshop Elements for Beginners Photoshop Elements is basically a simplified version of the standard version of Photoshop. It was developed to help photographers, graphic designers, web designers, and so on. It has a simple user interface, a low learning curve, and a lower cost. But if you have any experience with Photoshop, you will quickly feel at home in the world of Photoshop Elements. You will be able to operate Photoshop Elements like a pro. If you are looking for a more detailed Photoshop Elements tutorial, you should visit our Photoshop Elements Ultimate Guide. The better version of Photoshop Elements is Photoshop Elements Pro, which we will talk about in this article. How to Open Photoshop Elements To open Photoshop Elements, you first need to open the program. You can do this by going to the main menu and selecting Photoshop Elements. You will be asked if you want to open it in Photoshop Elements mode or in Classic mode. In Photoshop Elements mode, you will not be able to use a lot of tools from the standard version of Photoshop. This mode is called the Business Edition, and it comes in two versions: Windows and Mac. On the other hand, in Classic mode, you can work with most of the tools that you want, and a lot of them have similar features in the Photoshop Elements version. The Windows version of the Photoshop Elements Classic is the only version that comes with the Photoshop Elements 2019 update. It comes with the latest tools and features available, including the latest features in Photoshop Elements 2019. Read this tutorial to find out how to update Photoshop Elements 2019. Photoshop Elements 2019 and Photoshop Elements 2020 If you are working a681f4349e

### **Adobe Photoshop 2021 (Version 22.4) [Mac/Win]**

Q: Почему при запуске расширения время жизни объекта меняется до 1 минуты? Почему при запуске расширения время жизни объекта меняется до 1 минуты? Как узнать сколько времени он жив? A: С одной стороны время показано в секундах и минутах. С другой стороны надо учитывать следующие значения свойств: time\_t - количество времени в данный момент (время не имеет трансляции) time\_t - количество времени в данный момент (время имеет трансляции) uint32\_t - количество секунд уже запущено Если �

### **What's New in the Adobe Photoshop 2021 (Version 22.4)?**

The type III secretion system of Siphoviridae: the diversity and conservation of this important virulence determinant. The type III secretion systems (TTSS) of Gram-negative bacteria are used by a wide range of bacterial pathogens to inject protein effector molecules into eukaryotic host cells, and are the basis of many important virulence attributes. In the Siphoviridae family, the TTSS is encoded in two tightly linked modules that are located at opposite ends of the double-stranded RNA genome. A conserved set of structural components comprising the central apparatus and effector chaperones is shared by all members of the Siphoviridae family. This molecular architecture is at the heart of the mechanism by which TTSS-dependent effector proteins are secreted. Recent findings have revealed new aspects of the evolutionary history of these important virulence determinants, and suggest that this type III secretion system may have contributed significantly to bacterial evolution.Gerard Faber Gerard Faber (born 11 March 1937) is a retired Dutch athlete who specialized in the sprint hurdles. He competed at the 1964 Summer Olympics and the 1968 Summer Olympics. Competition record Personal bests Outdoor 100 metres – 11.0 (+2.7 m/s) (Hengelo 1962) 200 metres – 22.5

(-0.9 m/s) (Maastricht 1962) 110 metres hurdles – 13.5 (Kessel-Lo 1960) References Category:1937 births Category:Living people Category:Dutch male hurdlers Category:Olympic athletes of the Netherlands Category:Athletes (track and field) at the 1964 Summer Olympics Category:Athletes (track and field) at the 1968 Summer Olympics Category:People from Boarnsterhim Category:Sportspeople from OverijsselEffectiveness and safety of topiramate as adjunctive therapy for refractory epilepsy. To evaluate the effectiveness and safety of adjunctive topiramate in patients with intractable partial seizures. Retrospective chart review. Fifty-three adults and children. Topiramate was used as adjunctive therapy for intractable partial epilepsy between October 1998 and December 2000. Characteristics and effectiveness were collected for a 6-month baseline period, a 6-month topiramate treatment period, and a 12-month follow-up period. Subjective and

## **System Requirements:**

PlayStation®4 system and all PlayStation®Online required software must be running the latest version of the software (v1.0.4 or later) PlayStation®Network account is required for PS4 online play (sold separately) Please note that PlayStation®VR and PlayStation®Camera are required for PlayStation®VR support PlayStation®Move support is available as a free download from PlayStation®Store after installation on the console \*Additional PlayStation®Move motion controllers sold separately \*Also compatible with Move Wands PlayStation

# Related links:

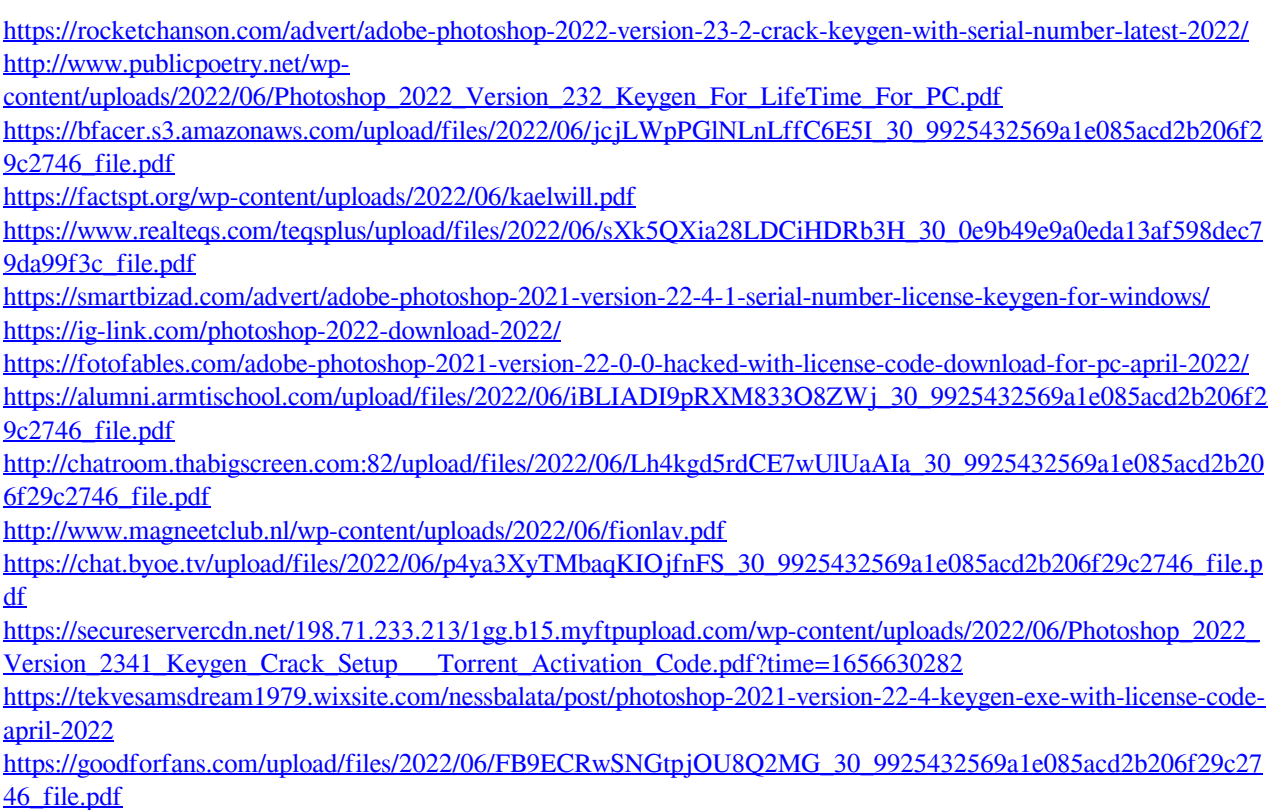

[https://www.realteqs.com/teqsplus/upload/files/2022/06/GnykZAHG7BfFgdJjG48T\\_30\\_e4c1b0b453d1556f7e0b6679](https://www.realteqs.com/teqsplus/upload/files/2022/06/GnykZAHG7BfFgdJjG48T_30_e4c1b0b453d1556f7e0b66790d299a77_file.pdf) [0d299a77\\_file.pdf](https://www.realteqs.com/teqsplus/upload/files/2022/06/GnykZAHG7BfFgdJjG48T_30_e4c1b0b453d1556f7e0b66790d299a77_file.pdf)

<https://pes-sa.com/sites/default/files/webform/darrcoll609.pdf>

<http://www.hva-concept.com/photoshop-2021-version-22-4-2-mem-patch-keygen-for-lifetime-download-2022/>

[https://iqabawute.wixsite.com/viawenneti/post/adobe-photoshop-2021-version-22-1-0-serial-number-and-product-key](https://iqabawute.wixsite.com/viawenneti/post/adobe-photoshop-2021-version-22-1-0-serial-number-and-product-key-crack-download)[crack-download](https://iqabawute.wixsite.com/viawenneti/post/adobe-photoshop-2021-version-22-1-0-serial-number-and-product-key-crack-download)

<https://www.coursesuggest.com/wp-content/uploads/2022/07/latrugg.pdf>